## Universitätsklinikum Bonn

Reisekostenabrechnung

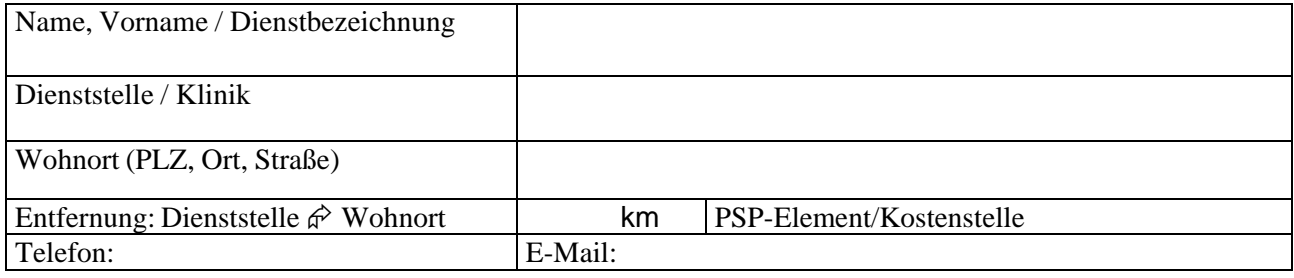

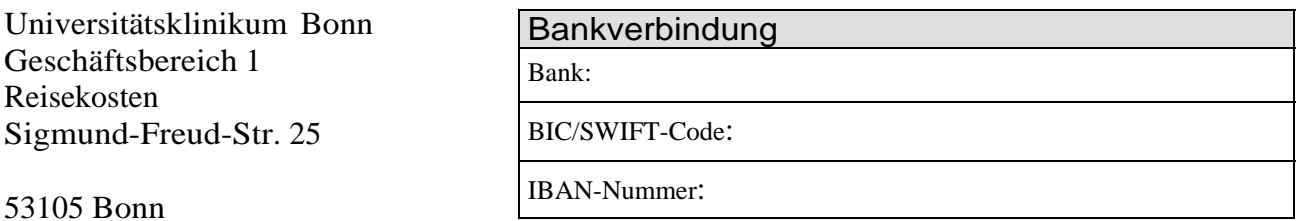

## 53105 Bonn

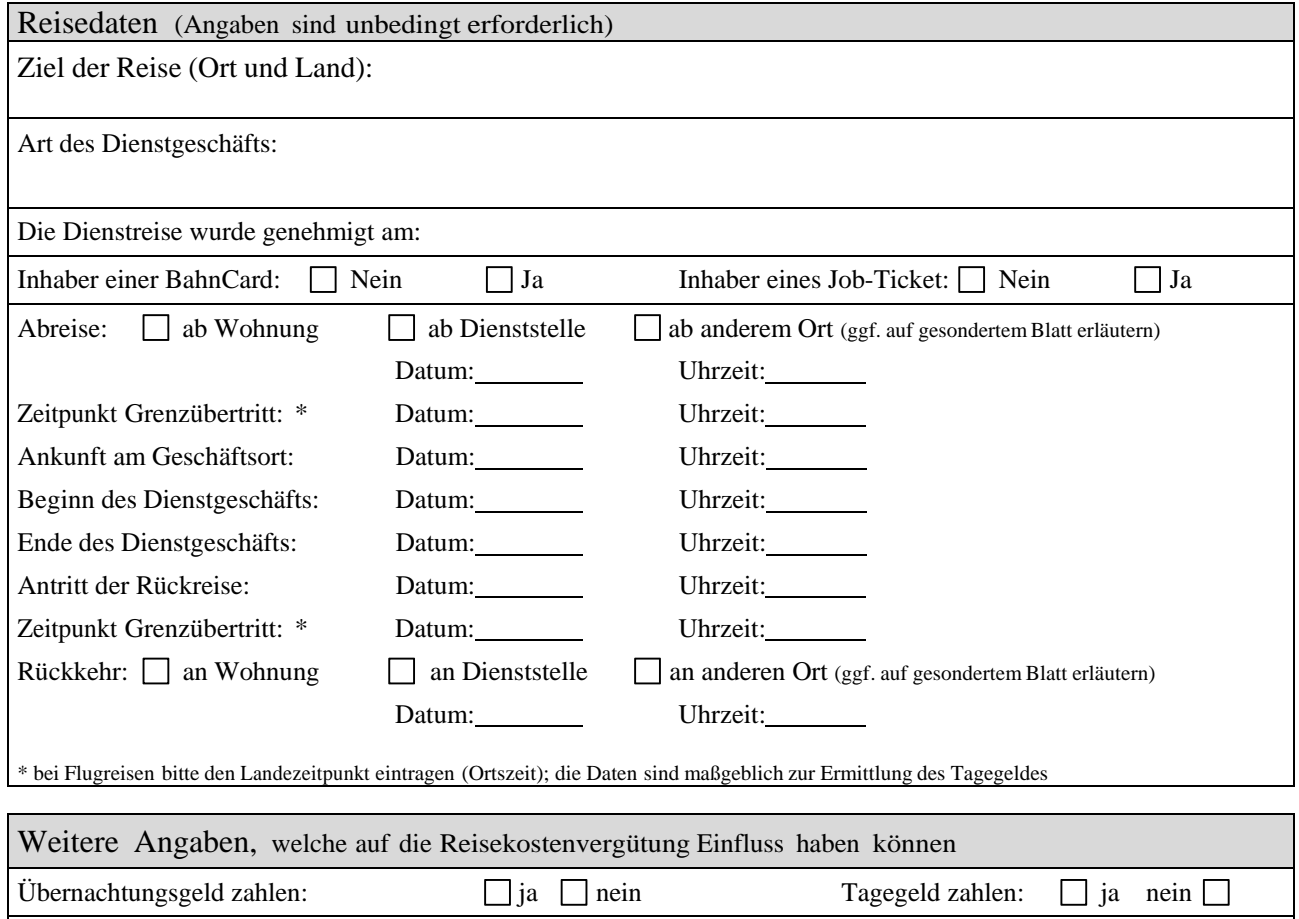

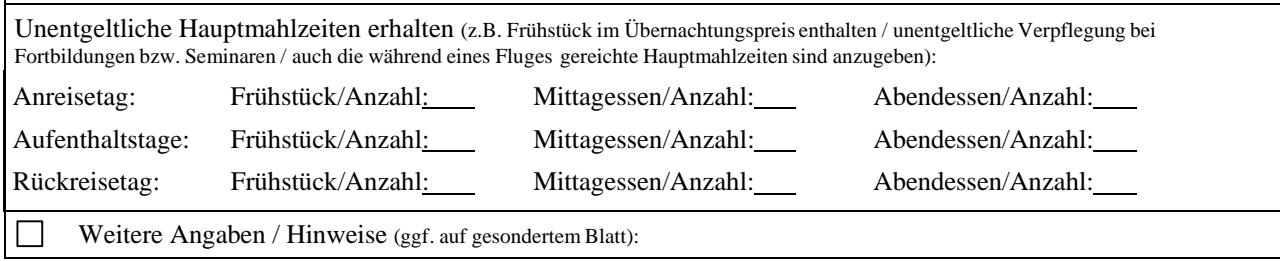

## Kostenaufstellung: siehe Rückseite

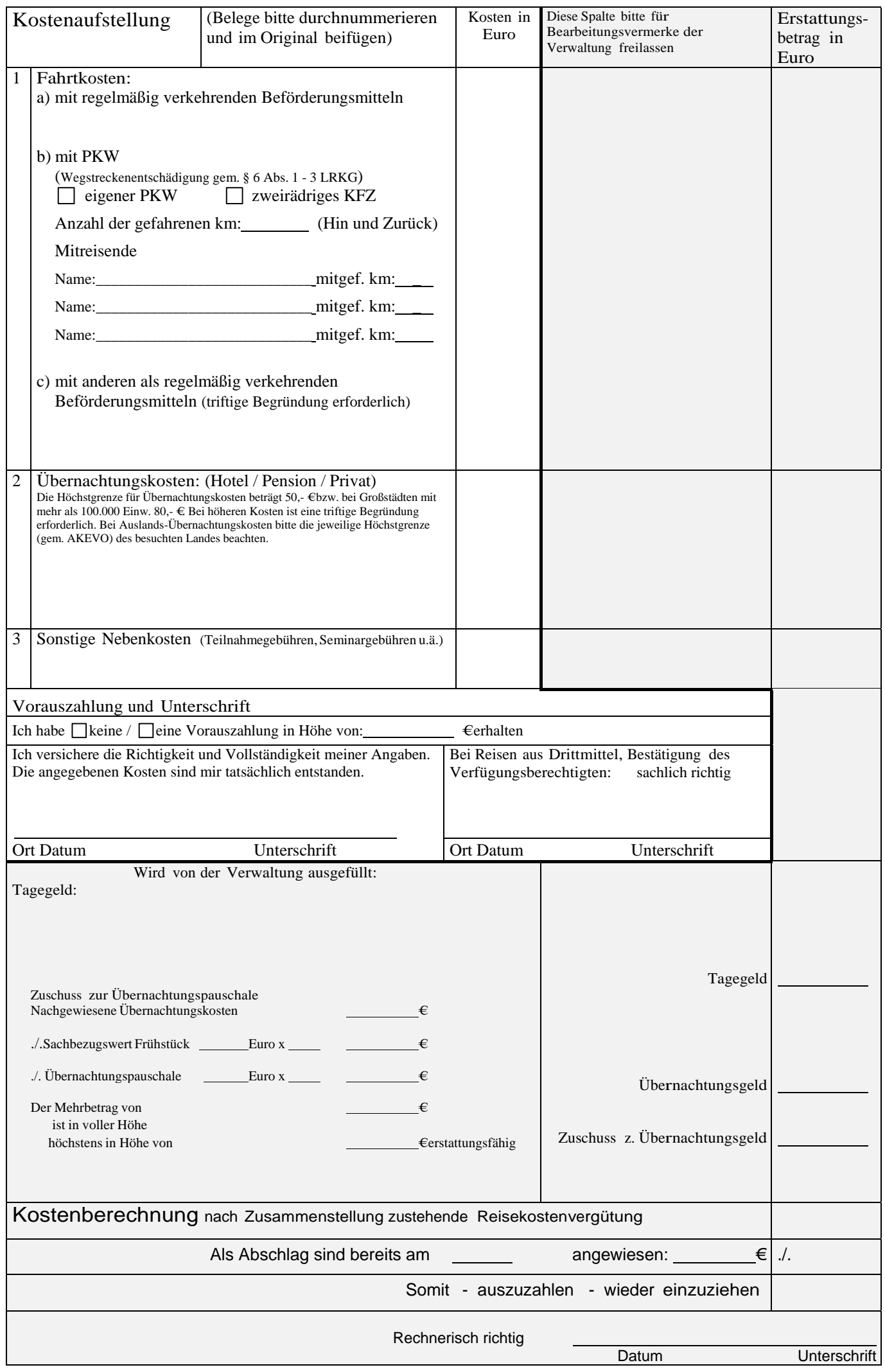